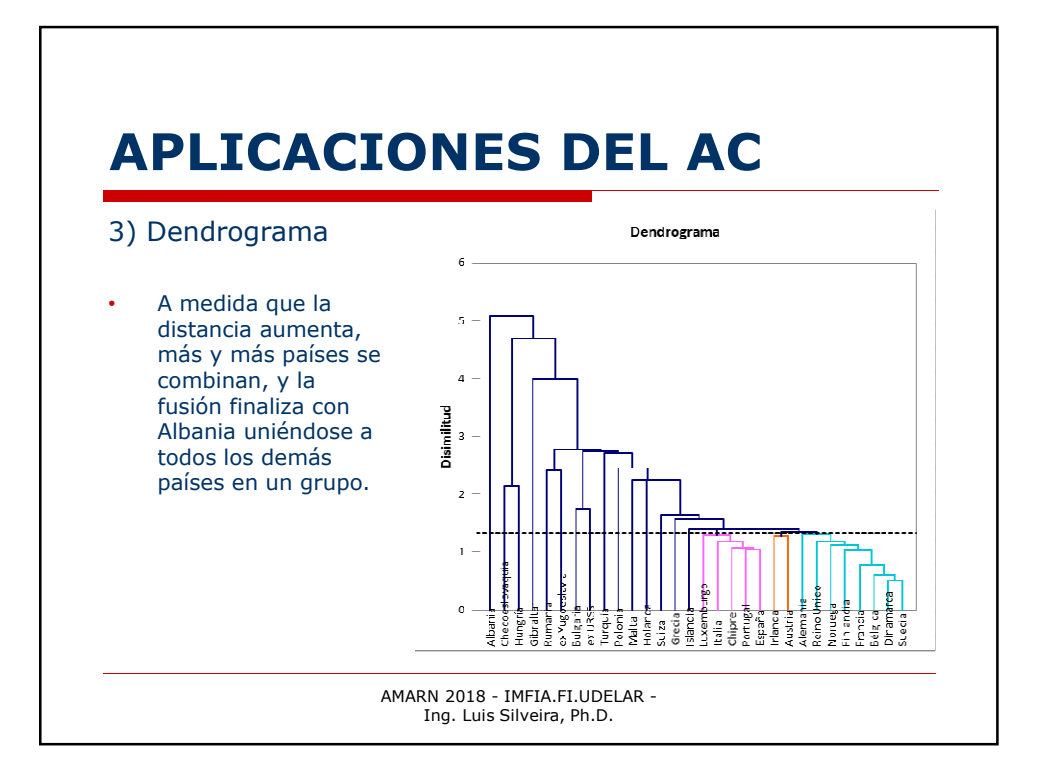

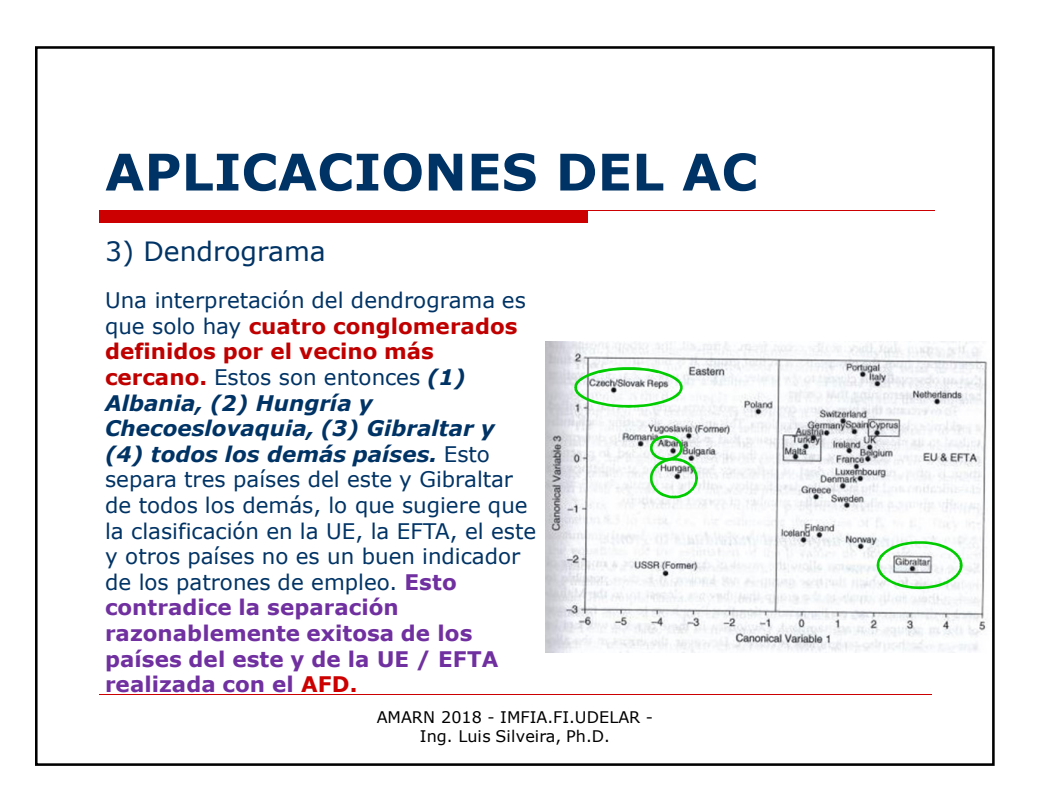

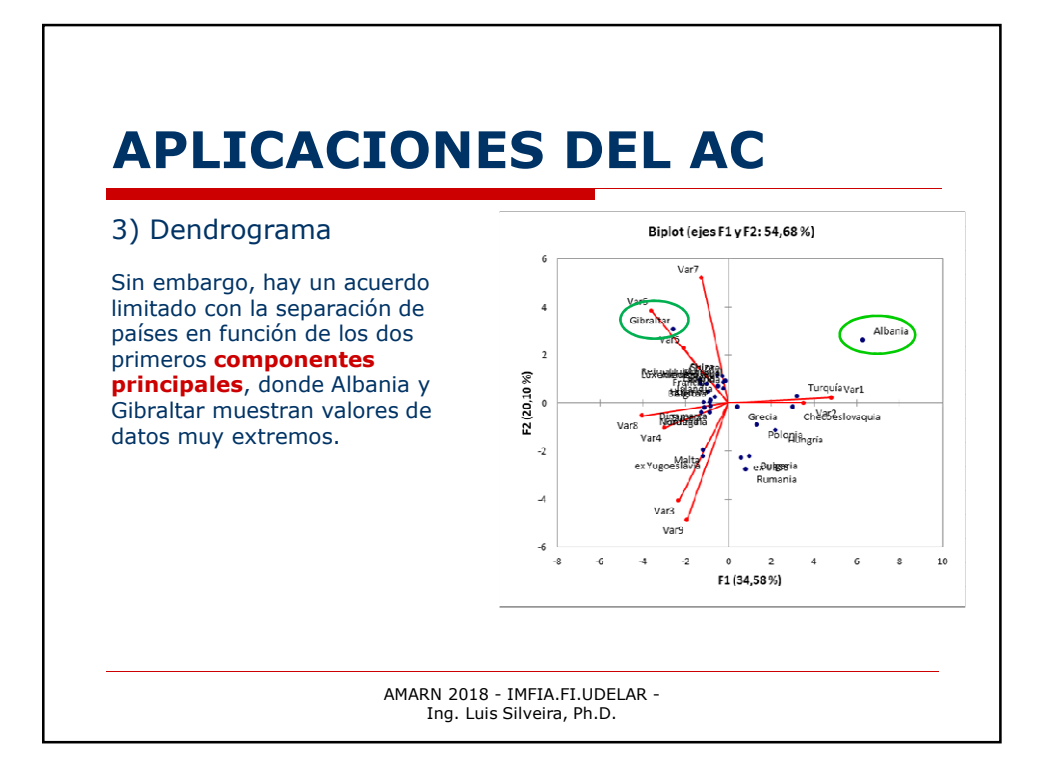

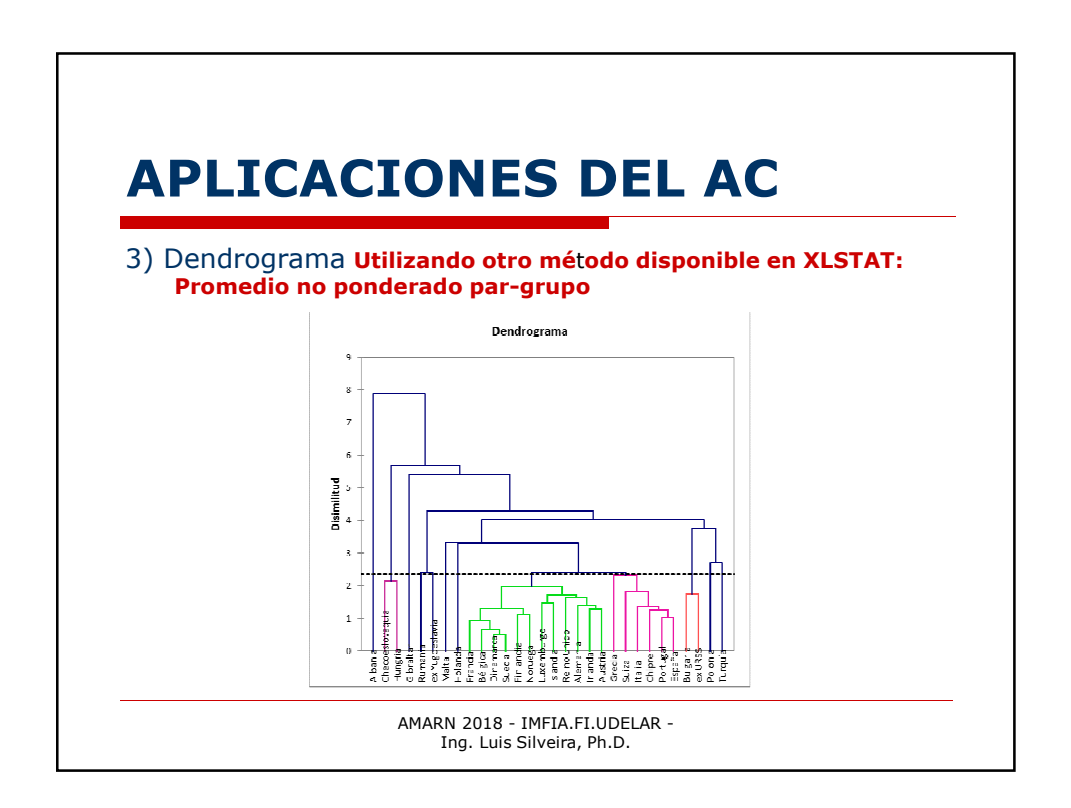

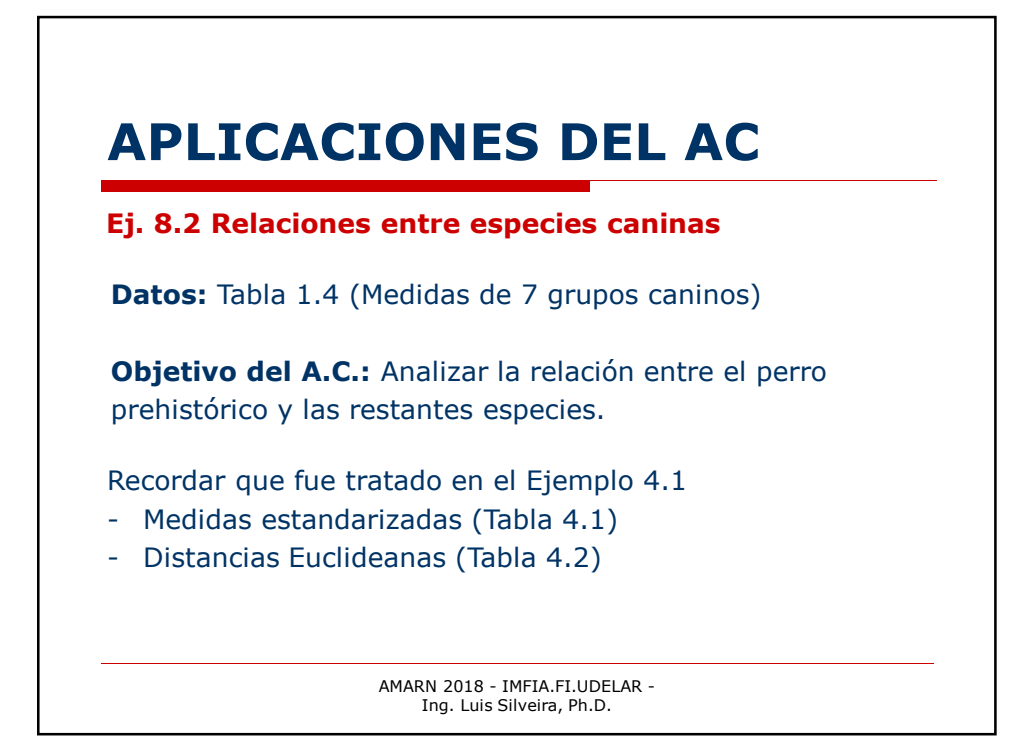

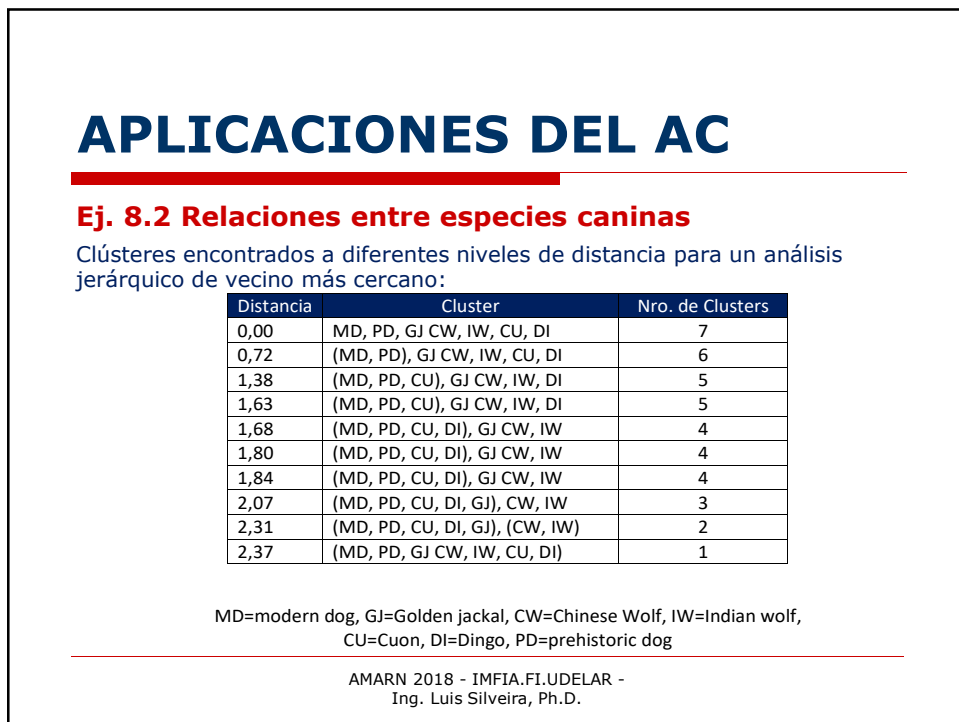

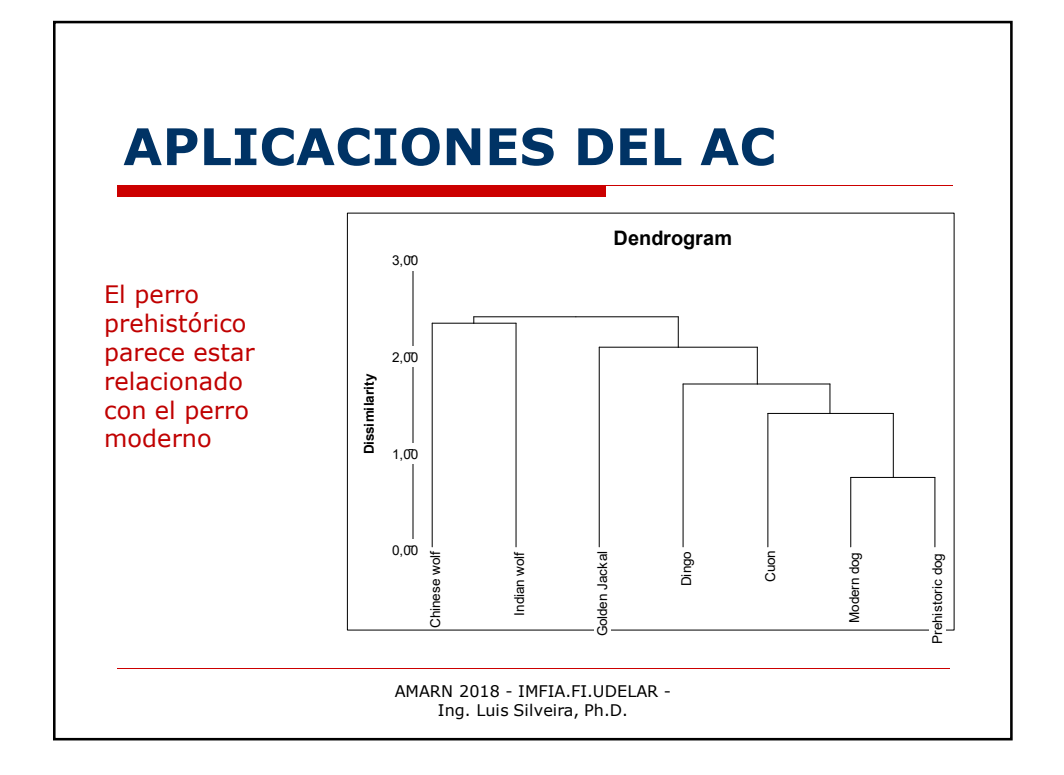

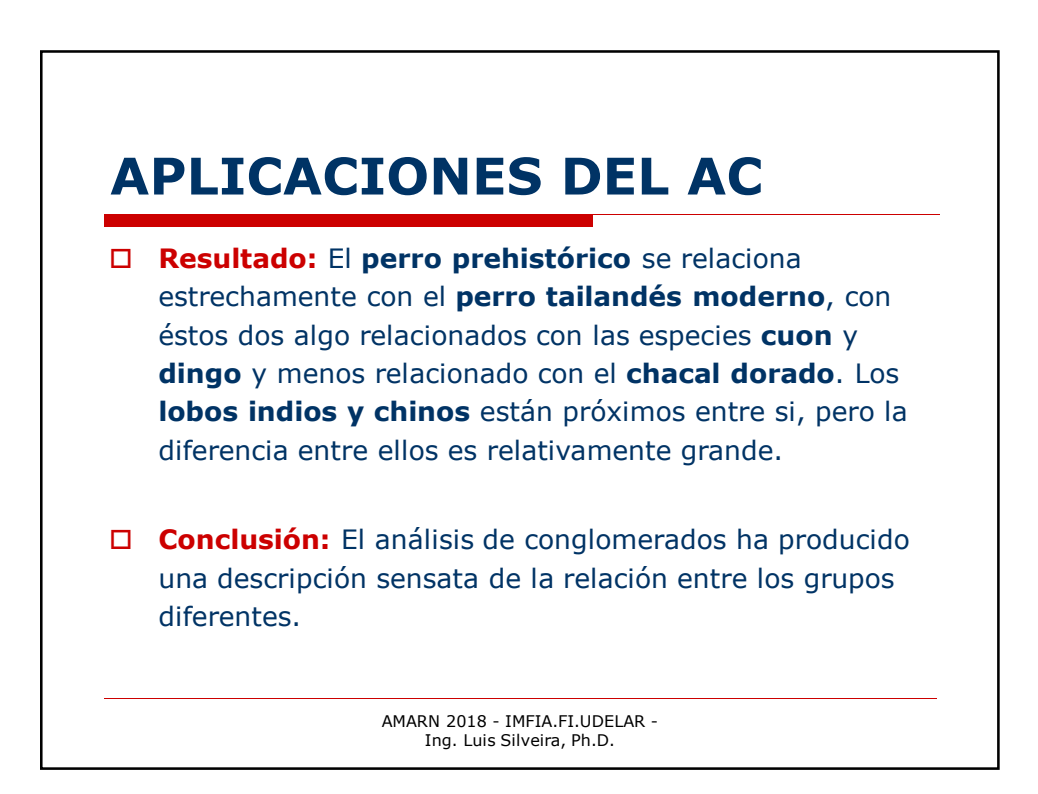

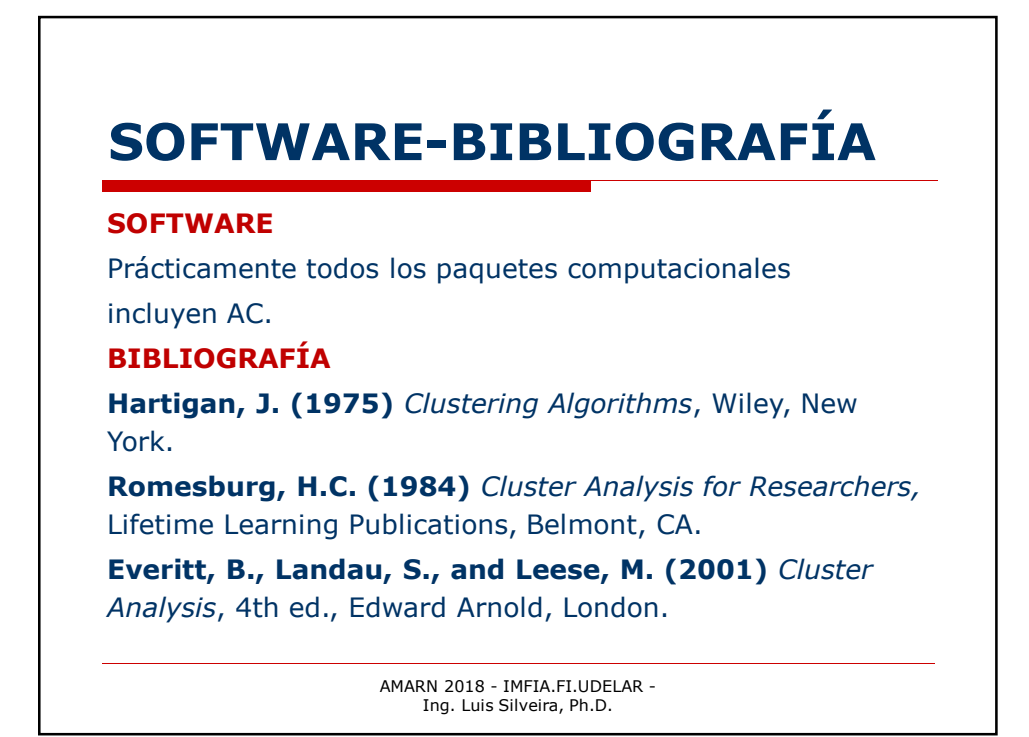

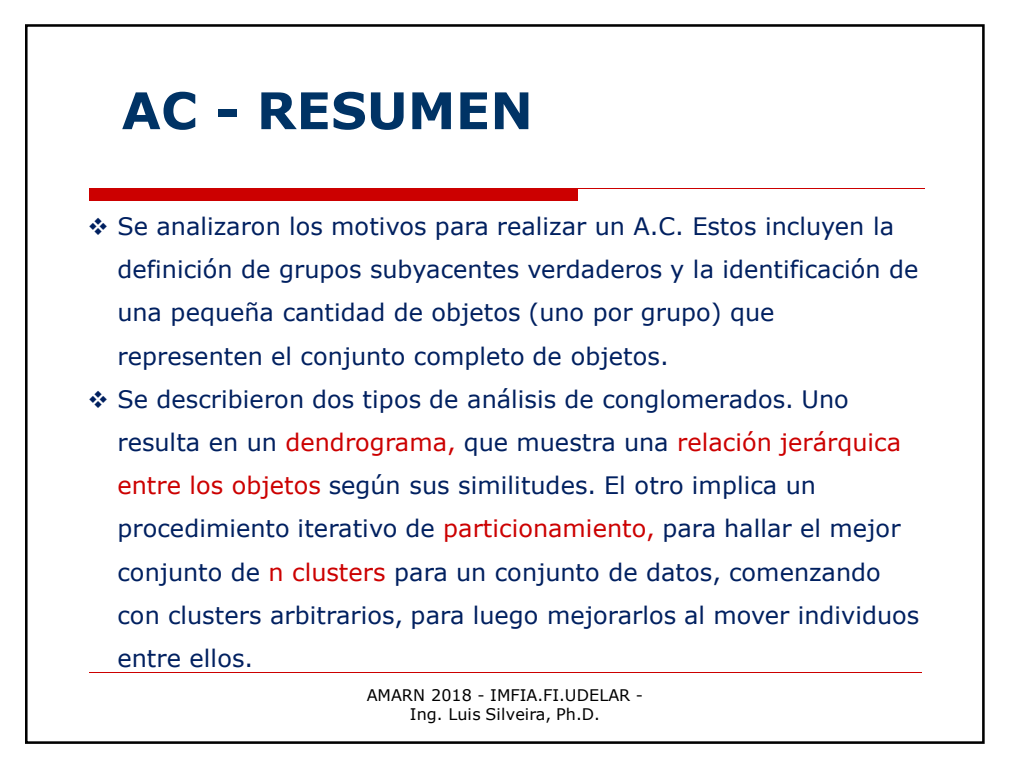

## **AC - RESUMEN**

- Existe una variedad de algoritmos de **agrupación jerárquica**. Se describieron los basados en las distancias del vecino más cercano, las distancias del vecino más distante y la media del grupo. Estos comienzan con todos los objetos en grupos por sí solos y gradualmente los fusionan en un único grupo.
- Los **métodos jerárquicos divisivos** se describieron brevemente, puesto que no se utilizan tan a menudo como los métodos aglomerativos. Los métodos divisivos comienzan con todos los objetos en un único grupo y gradualmente los separan hasta que cada objeto está en un grupo por sí mismo.

AMARN 2018 - IMFIA.FI.UDELAR - Ing. Luis Silveira, Ph.D.

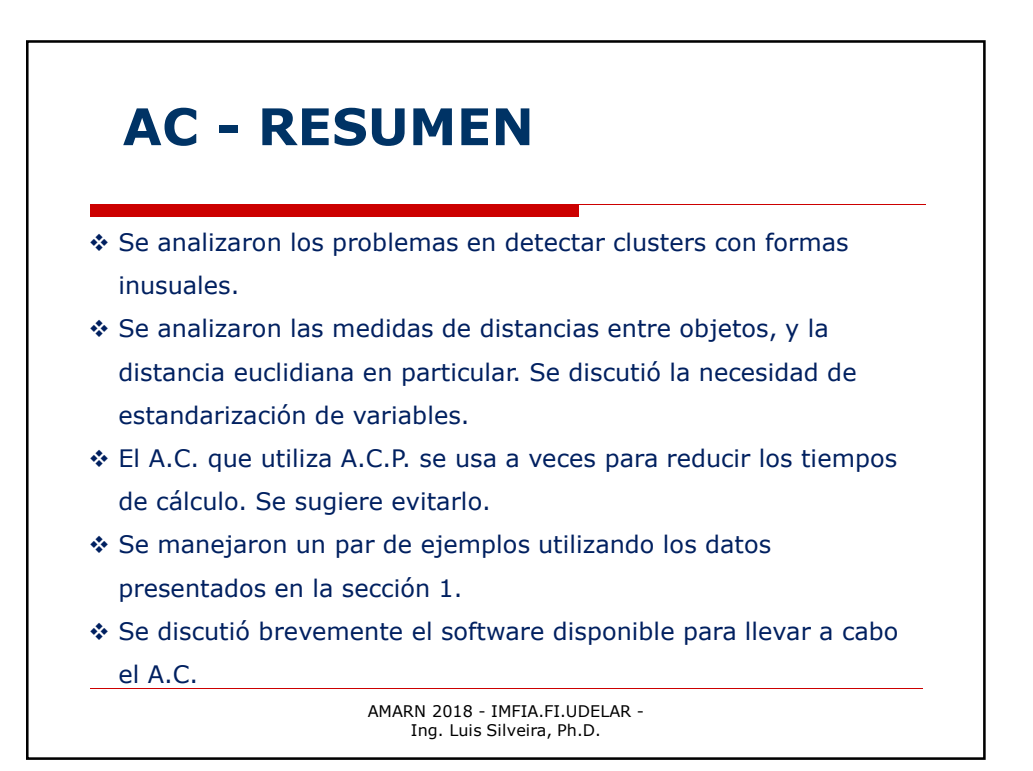

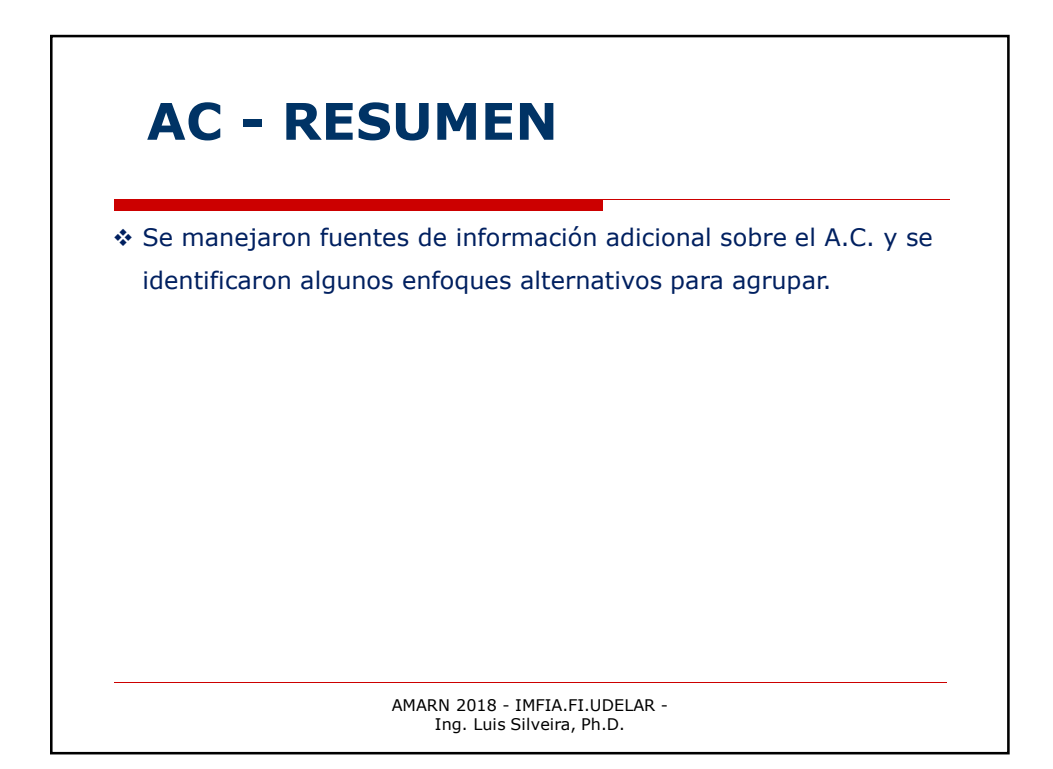

## AMARN 2018 - IMFIA.FI.UDELAR - Ing. Luis Silveira, Ph.D. **AC con XLSTAT ¿Cómo realizar una Clasificación Ascendente Jerárquica (CAJ) con XLSTAT? Datos:** Son los utilizados en el tutorial del A.C.P. US Census Bureau **(http://eire.census.gov/popest/states\_dataset.csv)** Medición de parámetros demográficos en 51 Estados de los Estados Unidos. La aplicación utiliza solo los datos del año 2001. Además, con el fin de suprimir los efectos de escala, las variables iniciales fueron convertidas en índices por 1000 habitantes. **Objetivo:** Crear grupos homogéneos de estados.

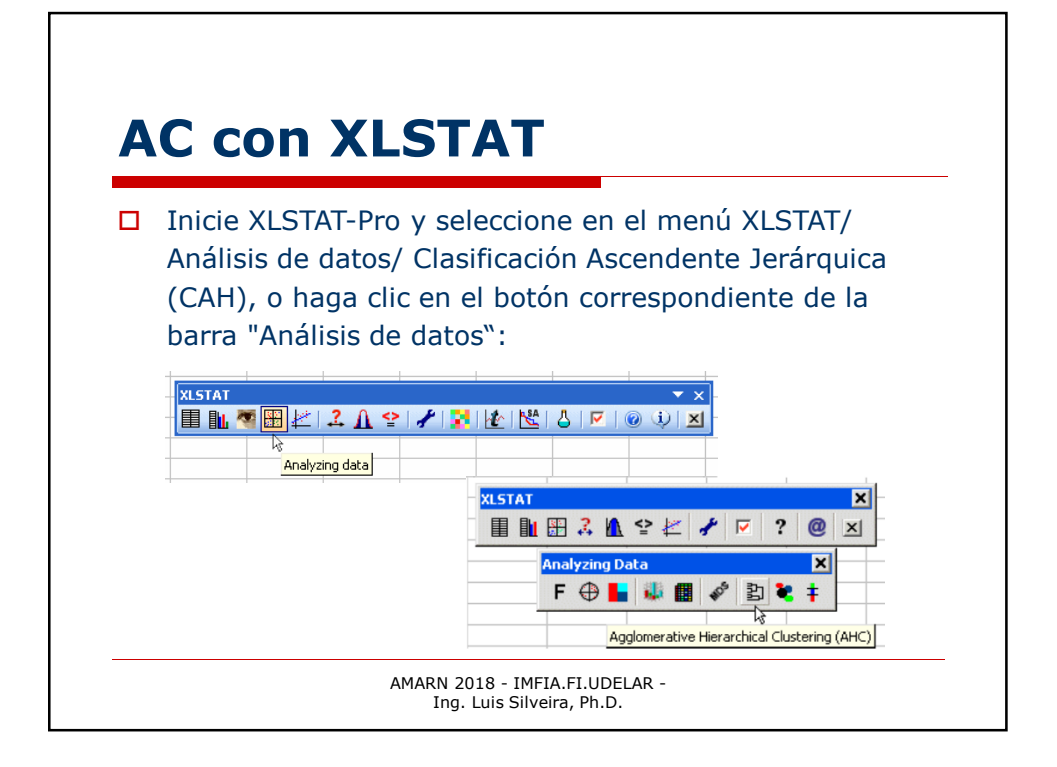

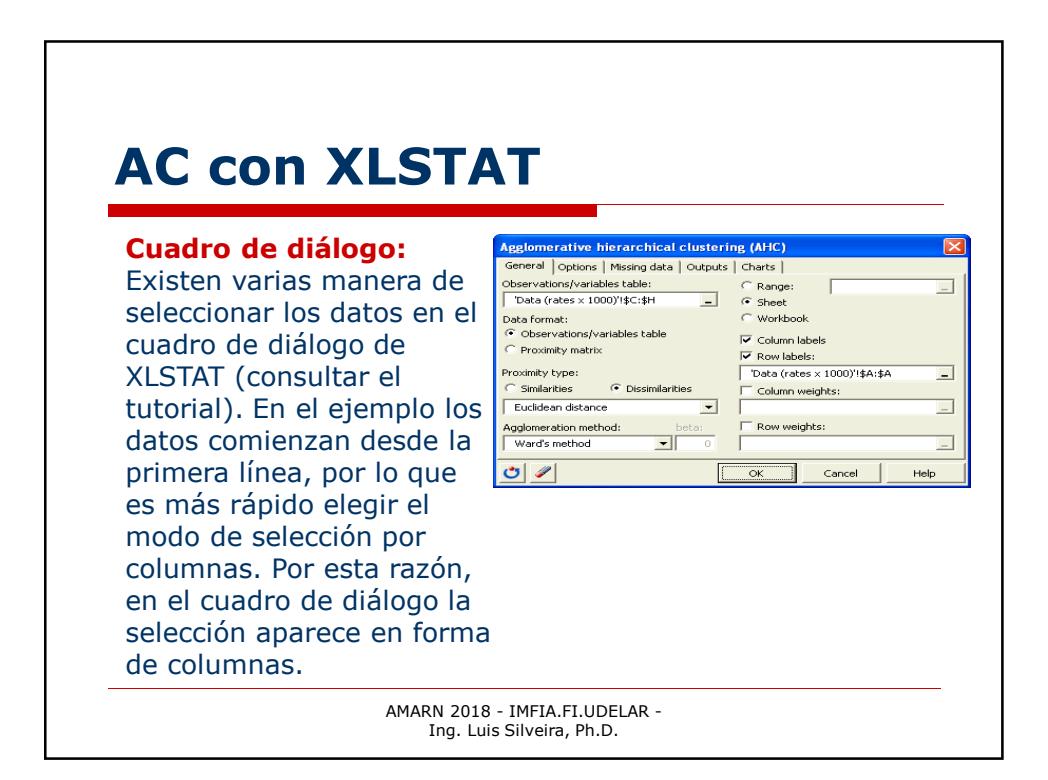

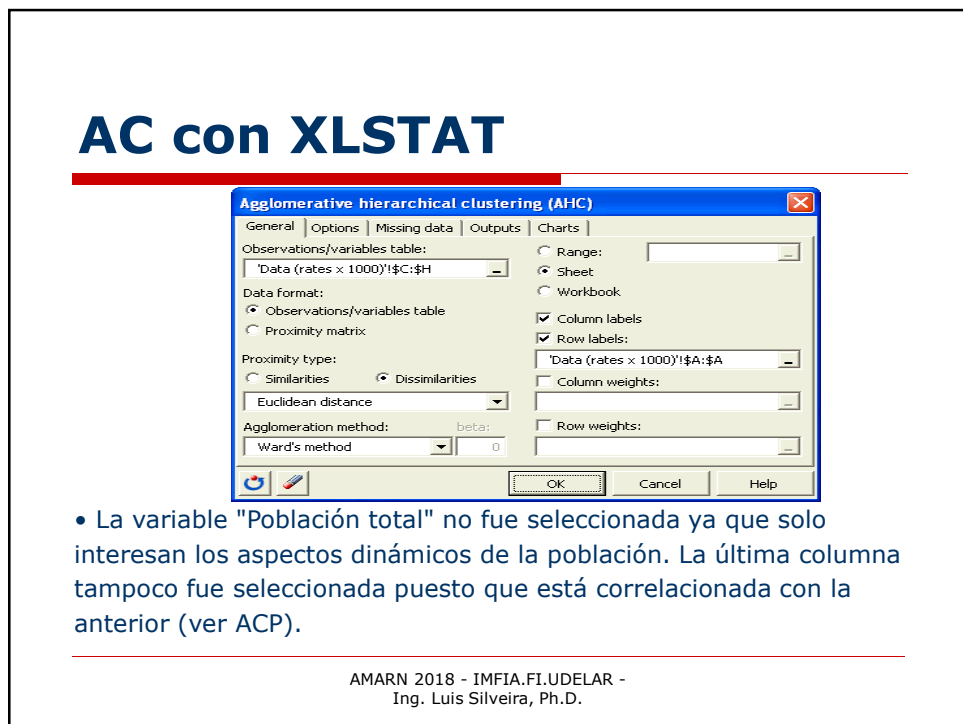

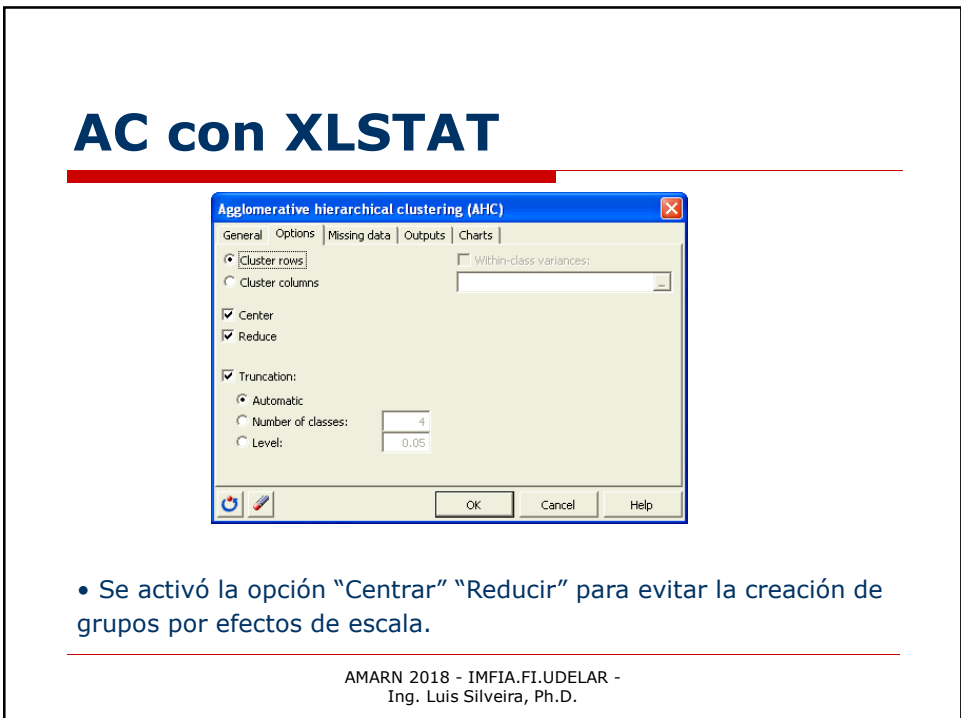